#### ROUNDING

### Rounding

- Rounding is a fundamental method to reduce the size of a word, such as after arithmetic operations
	- For example to maintain the word width for memory storage

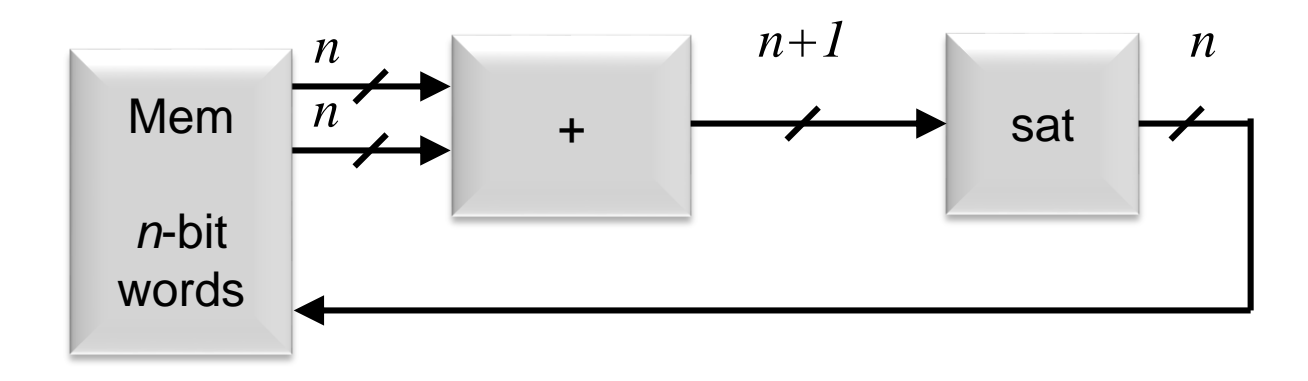

Bits are removed from the LSB end of the word

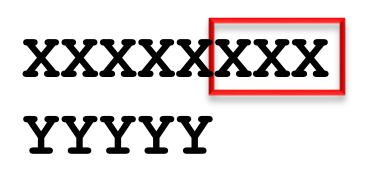

### Rounding

• Another example: if we multiply two 5-bit words, the product will have 10 bits

xxxxx × yyyyy = zzzzzzzzzz and we likely can not handle or do not want or need all that precision

- More issues are present with signed data
- Issues vary for different formats:
	- unsigned
	- 2's complement
	- sign magnitude
	- etc.

### Rounding

- Rounding modes in IEEE 754 are much more complex than what is commonly needed in digital signal processing systems
- There are four fundamental rounding modes whose matlab function names are:
	- 1) round $(\cdot)$ : towards nearest integer
		- Generally the best rounding algorithm
	- 2) fix( $\cdot$ ): truncates towards zero
	- 3) floor( $\cdot$ ): rounds towards negative infinity
	- 4) ceil $(\cdot)$ : rounds towards positive infinity

# 1) matlab round()

- Often the best general-purpose rounding mode
- "Unbiased" rounding
- Symmetric rounding for positive and negative numbers
- Max error ½ LSB

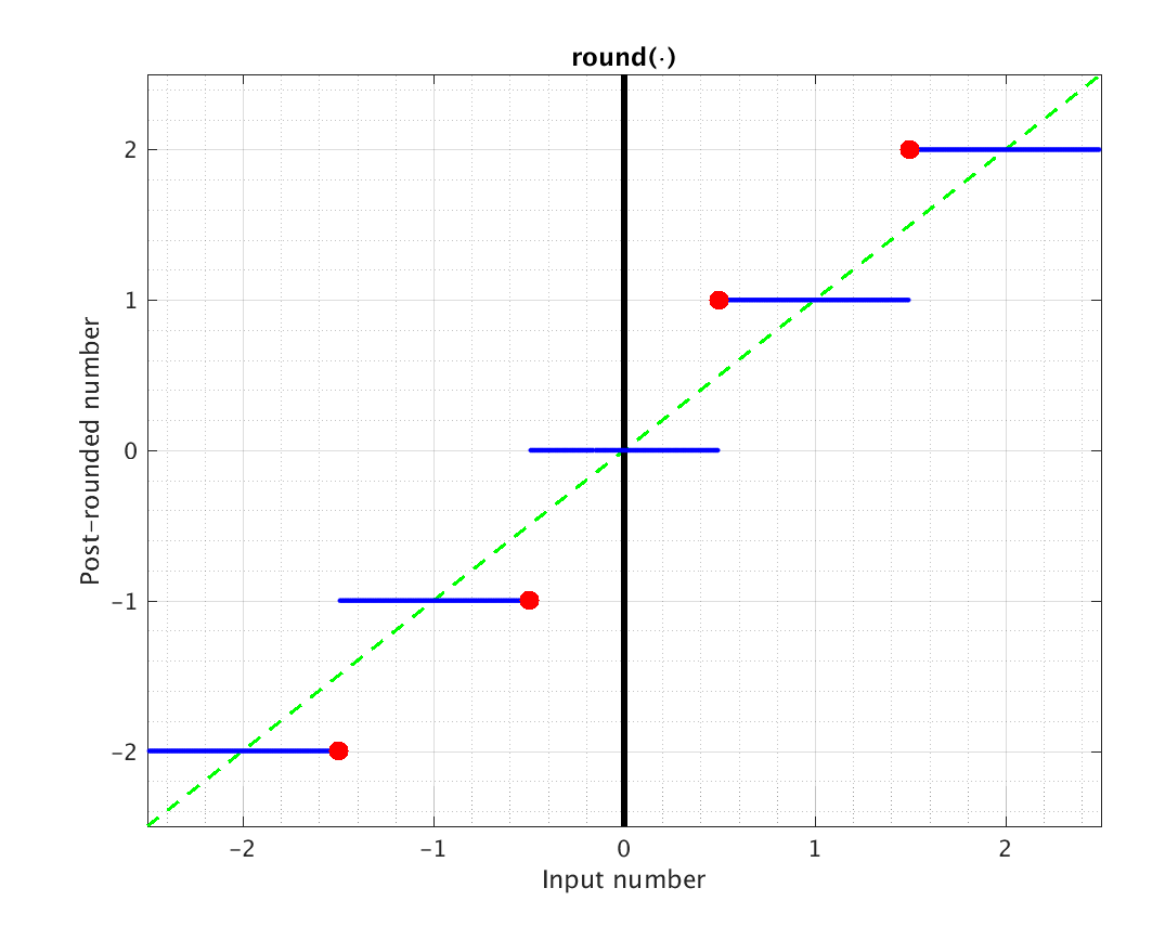

# 2) matlab fix()

- Truncates toward zero
- Numerical performance is poor
- Symmetric rounding for positive and negative numbers
- Very simple hardware for the magnitude of sign magnitude (simple truncation)
	- xxxxxx in  $xxxx - -$  out
- Max error 1 LSB

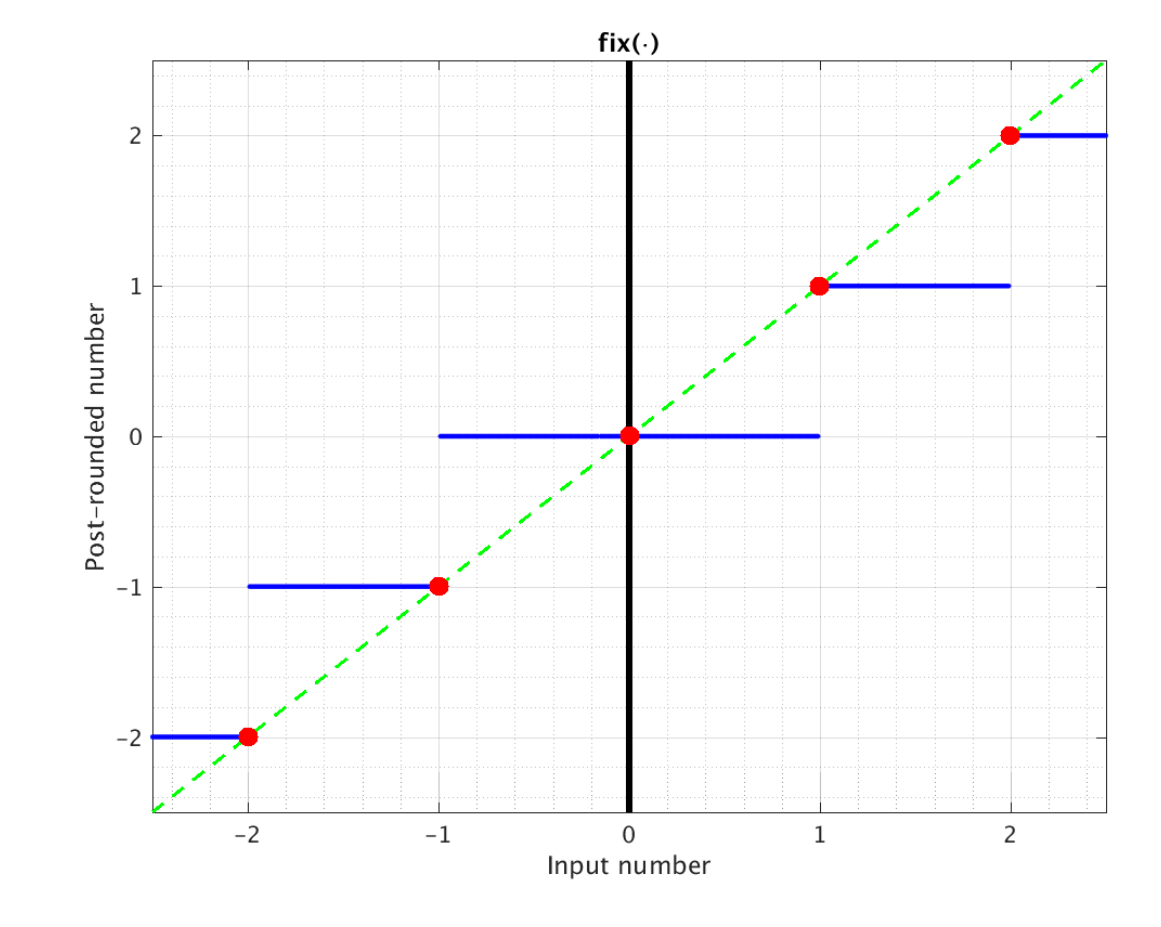

# 3) matlab floor()

- Numbers rounded down towards –infinity
- Numerical performance is poor
- Very simple hardware for 2's complement (simple truncation)
	- $\blacksquare$  xxxxxx in  $xxxx - -$  out
- Max error 1 LSB

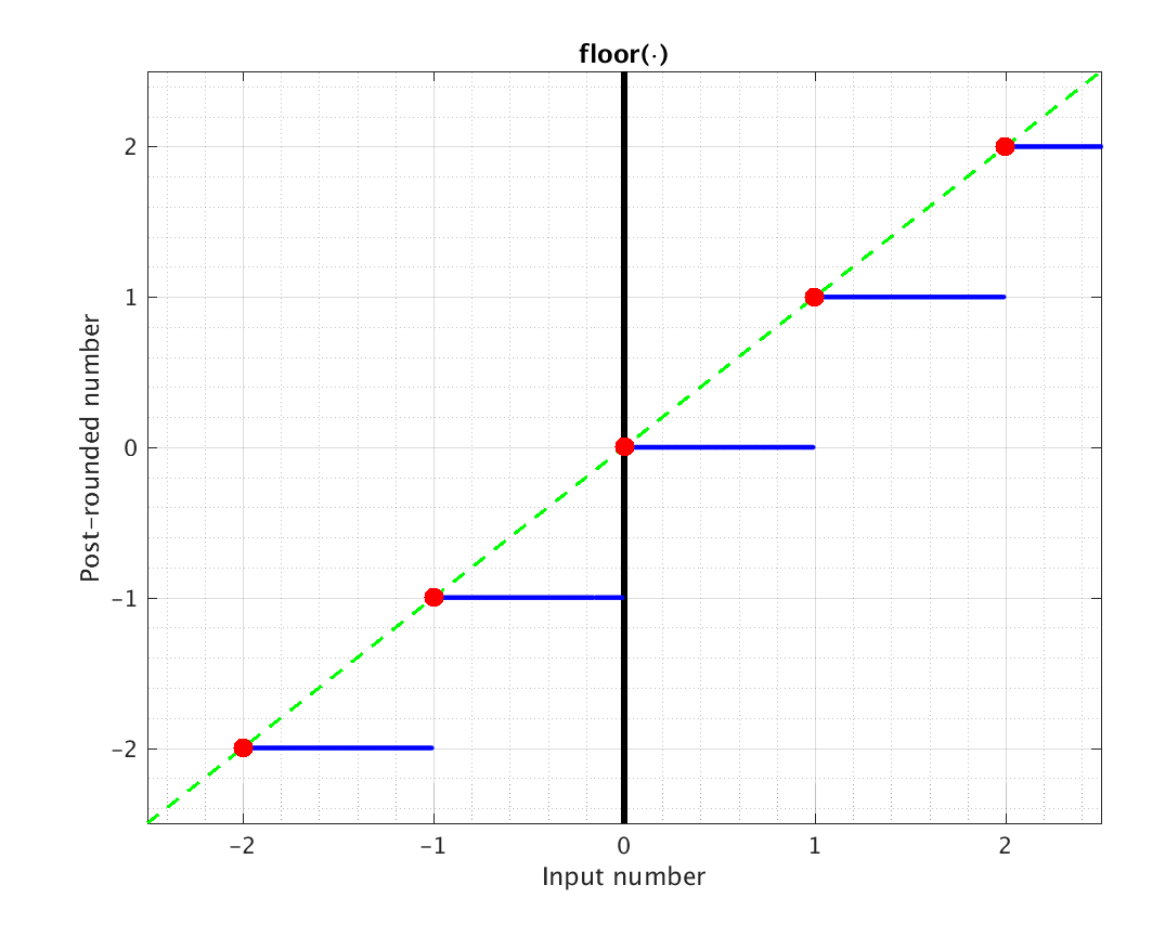

### 4) matlab ceil()

- Numbers rounded up toward +infinity
- Numerical performance is poor
- Max error 1 LSB

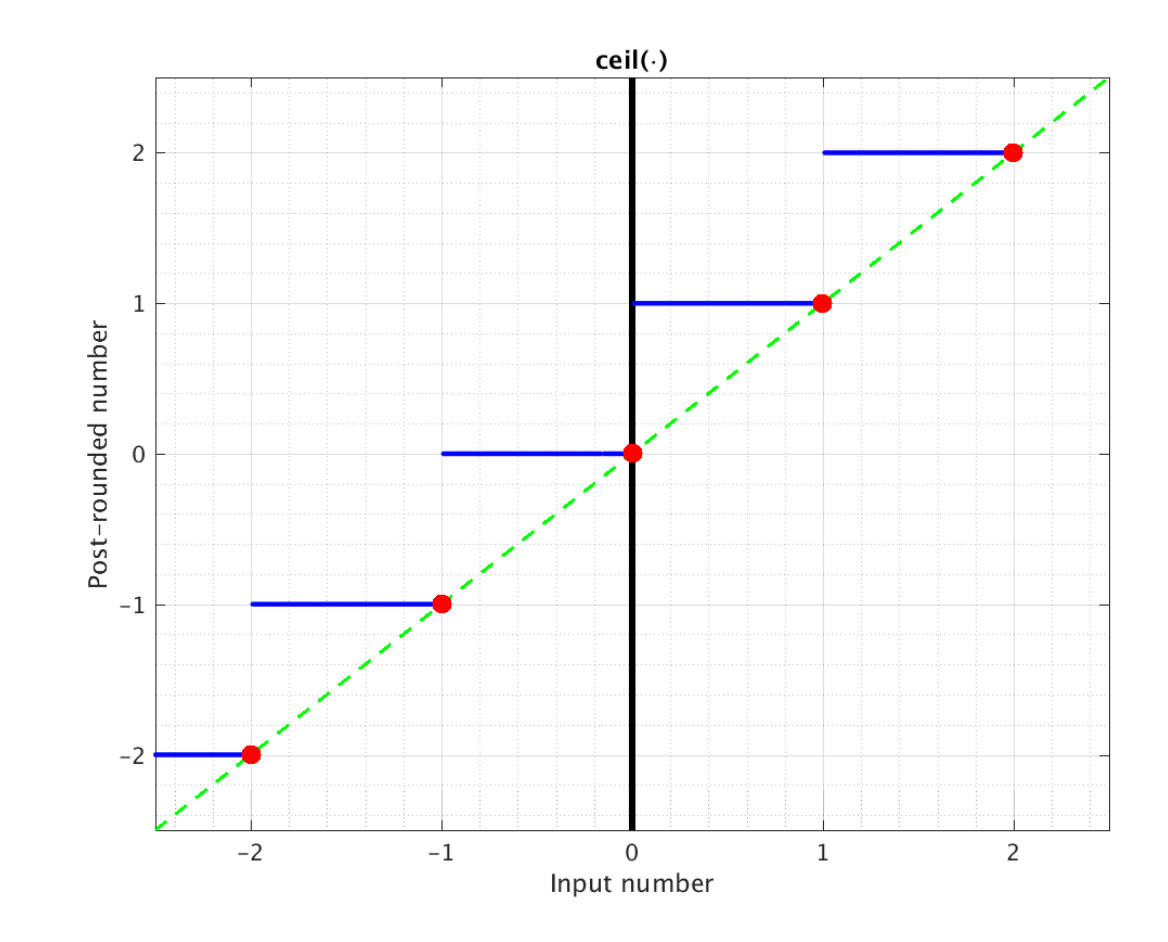

#### Hardware Rounding: A) Truncation

- A. The easiest hardware method is truncation
	- xxx.xxxxx
		- xxx.xx---
	- Simply neglect the truncated bits and remove all hardware which calculates only those bits
	- Maximum rounding error  $\sim$ 1 post-rounded LSB
	- Sign magnitude format numbers (obviously the magnitude portion)
		- Positive and negative numbers both truncate towards zero
		- Same as matlab  $fix(\bullet)$
	- 2's complement format numbers
		- All numbers truncate towards negative infinity
		- Same as matlab floor  $(•)$
	- Unsigned format numbers
		- All numbers truncate towards zero (negative infinity)
		- Same as matlab  $fix(\cdot)$  or  $floor(\cdot)$

- **B. Method #5.** Add ½ LSB (that is, one half of the LSB of the *output*) and then truncate
	- This does not correspond to any of the matlab rounding functions for all binary formats
	- Maximum rounding error  $\frac{1}{2}$  of the post-rounded LSB

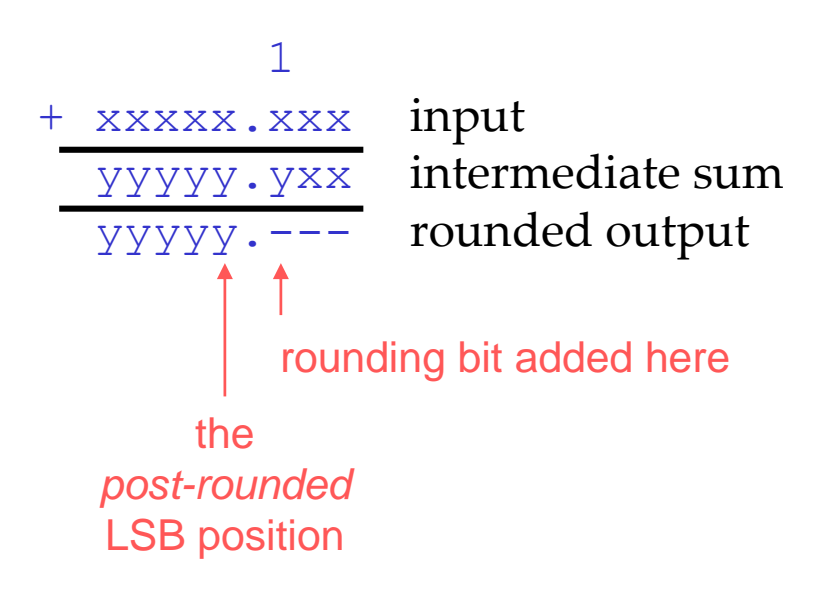

• It is often not difficult to find a place to add the extra "1" in a complex datapath if you plan ahead

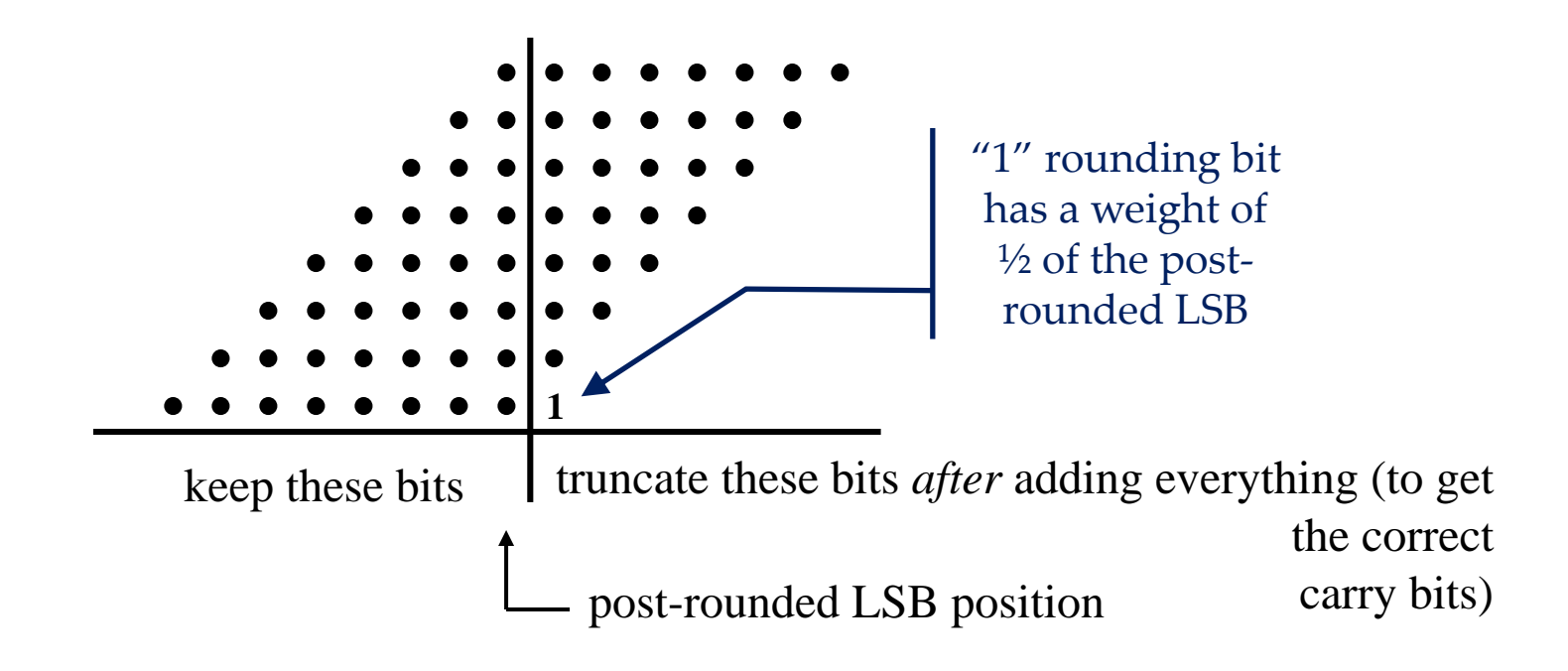

• It is often not difficult to find a place to add the extra "1" in a complex datapath if you plan ahead

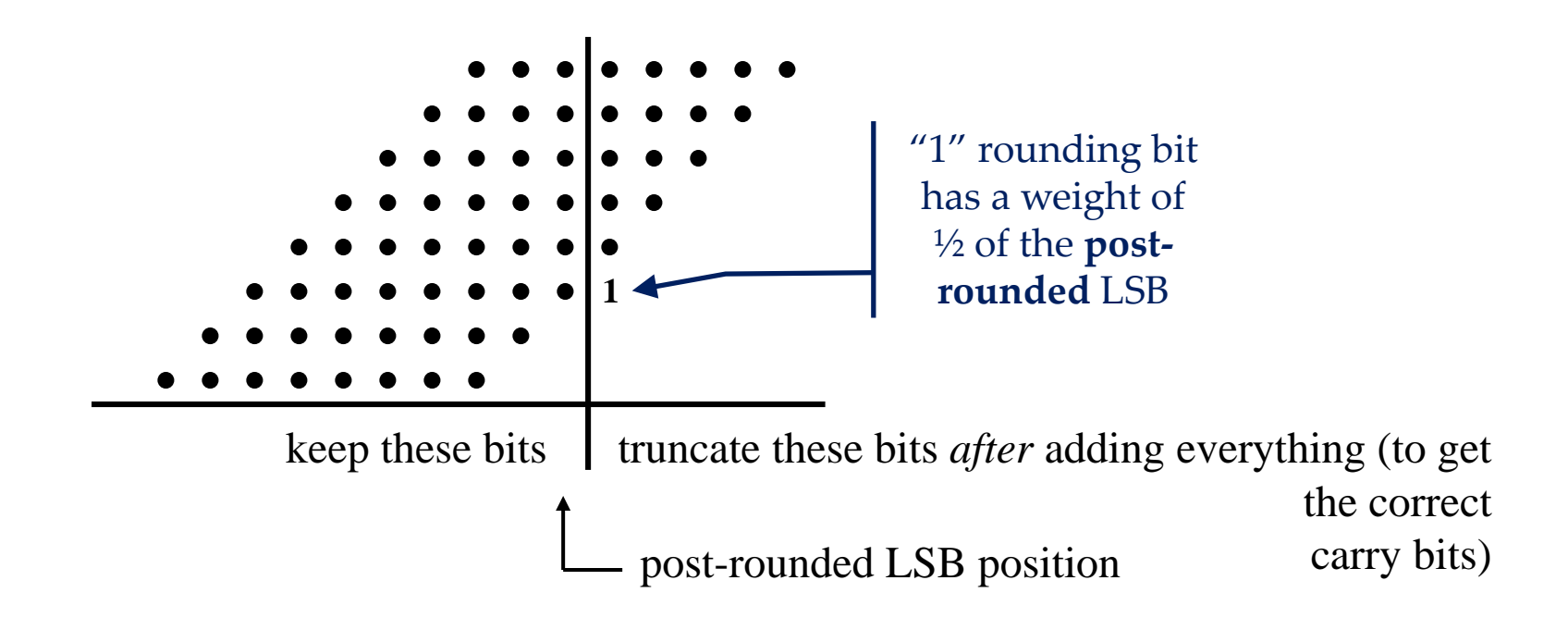

- The exact behavior depends on the number format being used:
	- Unsigned
		- Unbiased rounding
	- Magnitude portion of Sign magnitude
		- Unbiased rounding
	- 2's complement
		- Both positive and negative  $xxxx$ . 1000 cases round towards positive infinity as explained previously
		- The behavior requires a little more analysis

#### B) Add ½ LSB and Truncate *Unsigned, Sign Magnitude*

- matlab **floor(x+1/2)**
- matlab **fix(x+1/2)**
- Both positive and negative xxxx.1000 cases round away from zero just like round()
- Functions the same as matlab round() which is the best of our four matlab rounding functions
- Max error ½ LSB

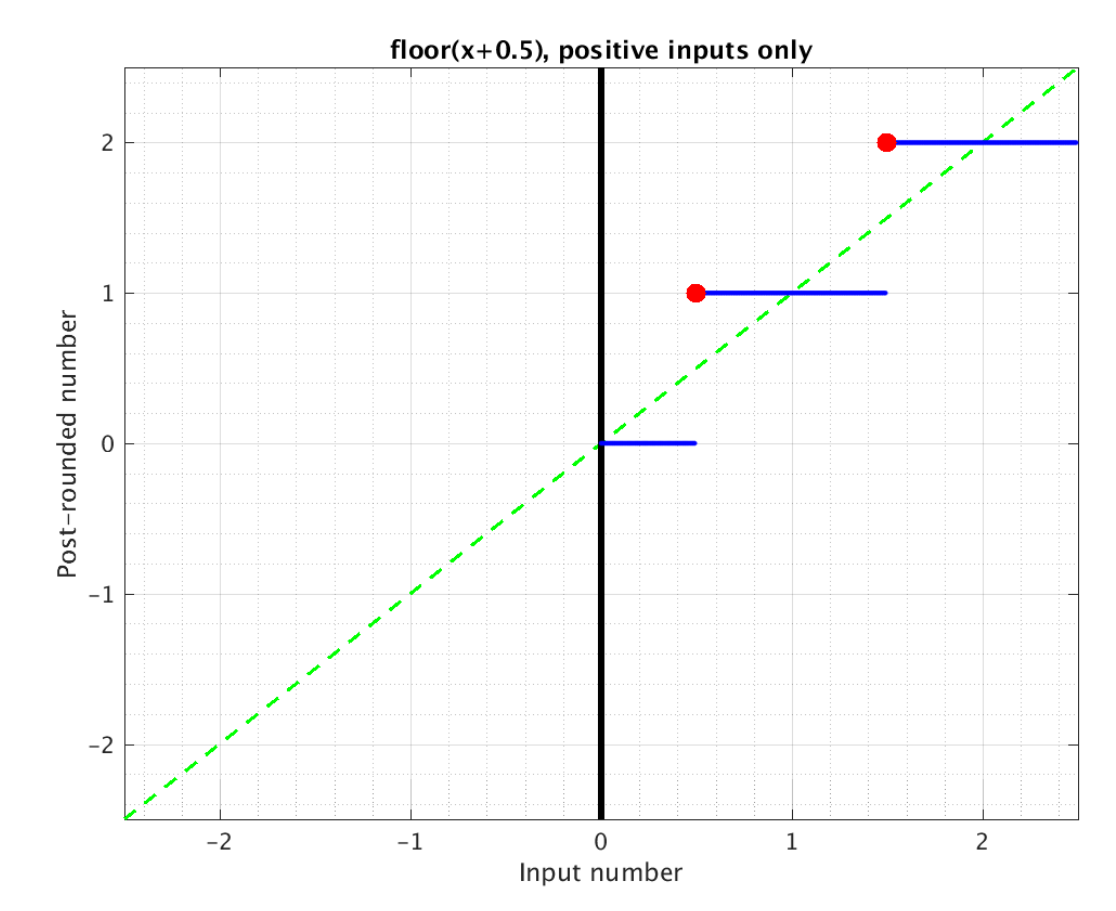

- matlab **floor(x+1/2)**
- The numerical performance is often sufficient
- $\bullet$  1 xxxxxx yyyyxx  $yyy-$
- Biased rounding for 2's complement
- Max error ½ LSB

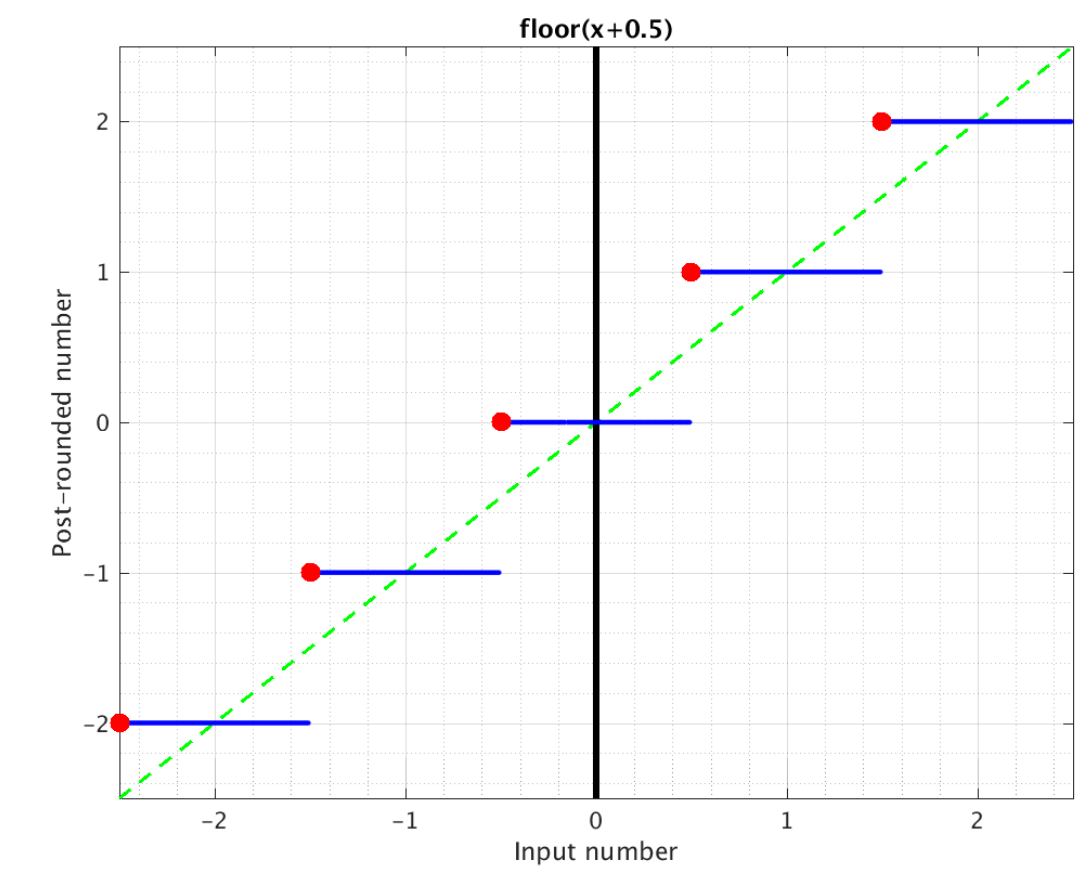

- There are three key cases to consider for 2's complement:
	- a. When the input is of the form xxxxx.100 (base 2) in the example above, and positive
		- Rounding is towards positive infinity which **is the same** as **round(•)**
	- b. When the input is of the form xxxxx.100 (base 2) in the example above, and negative
		- Rounding is towards positive infinity which **is NOT the same** as **round(•)**
	- c. Otherwise
		- It performs the same as matlab **round(•)**

- The biased rounding in the  $xxx.1000$  cases when using 2's complement may be fine in many cases, especially when many bits are being rounded off, but if only a few bits are being rounded off, the case that differs from round() occurs more often.
- Example:  $xxxxx.x$  rounded to  $yyyyyy$

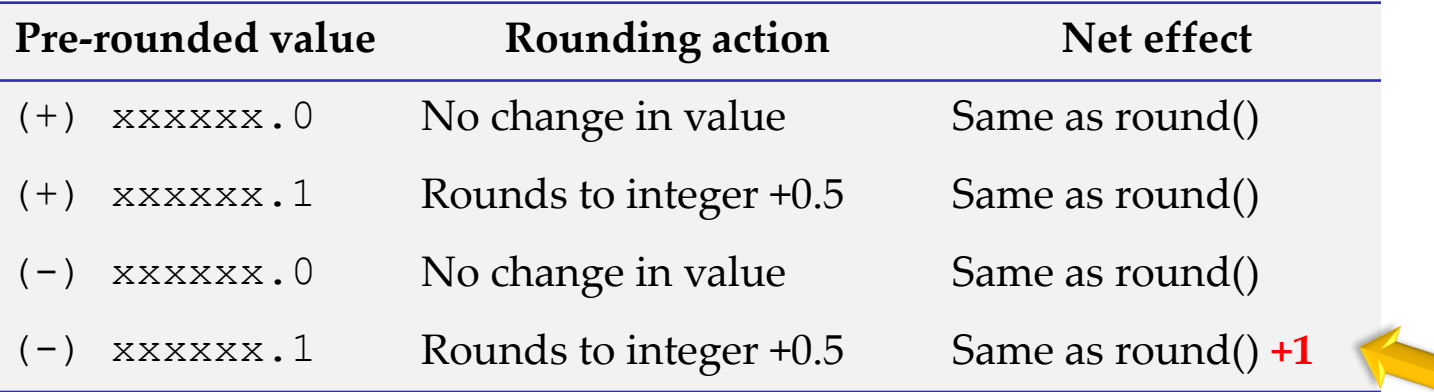

• Example: positive values of xxxxxx.xxxxxx rounded to yyyyyy

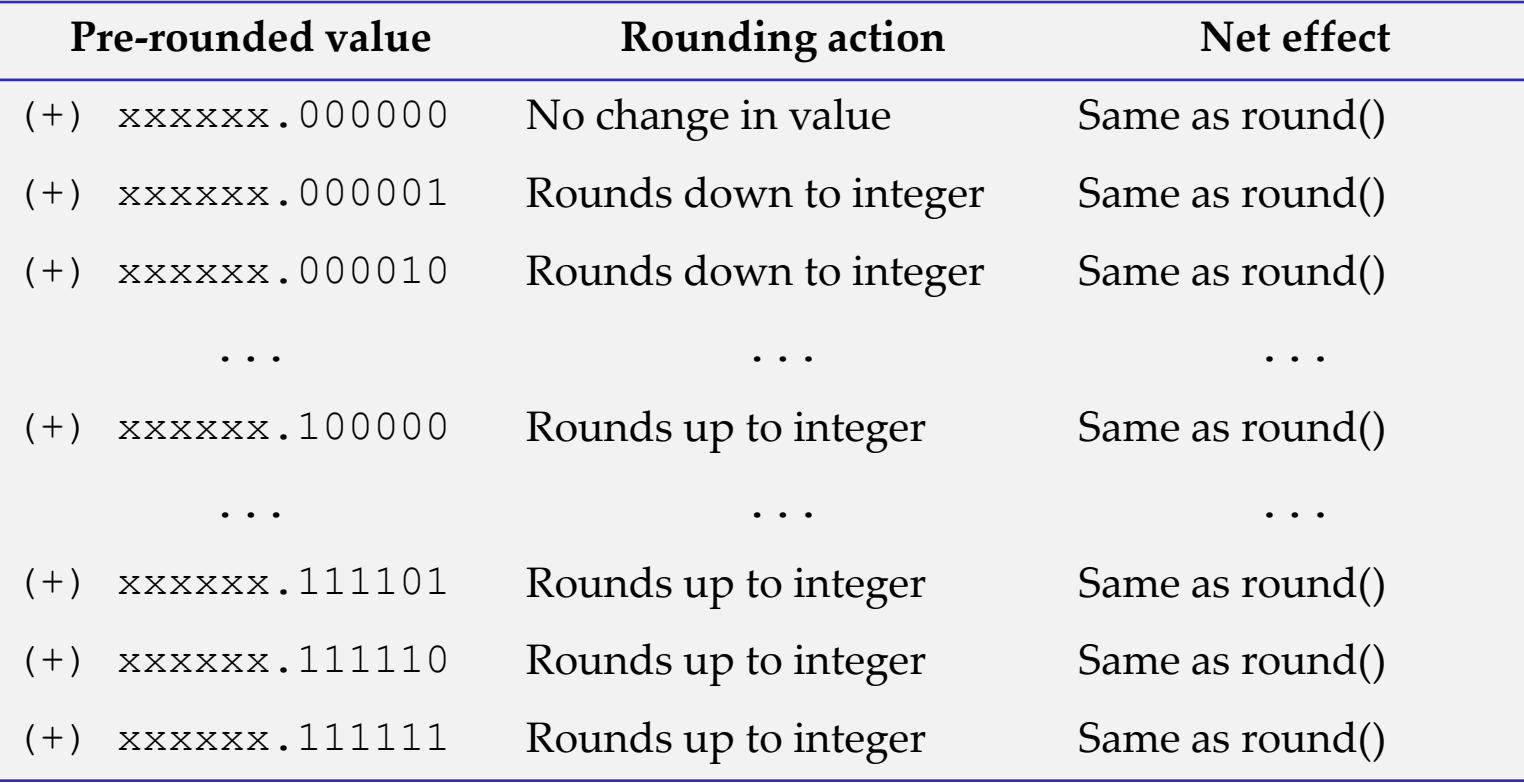

• Example: negative values of xxxxxx.xxxxxx rounded to yyyyyy

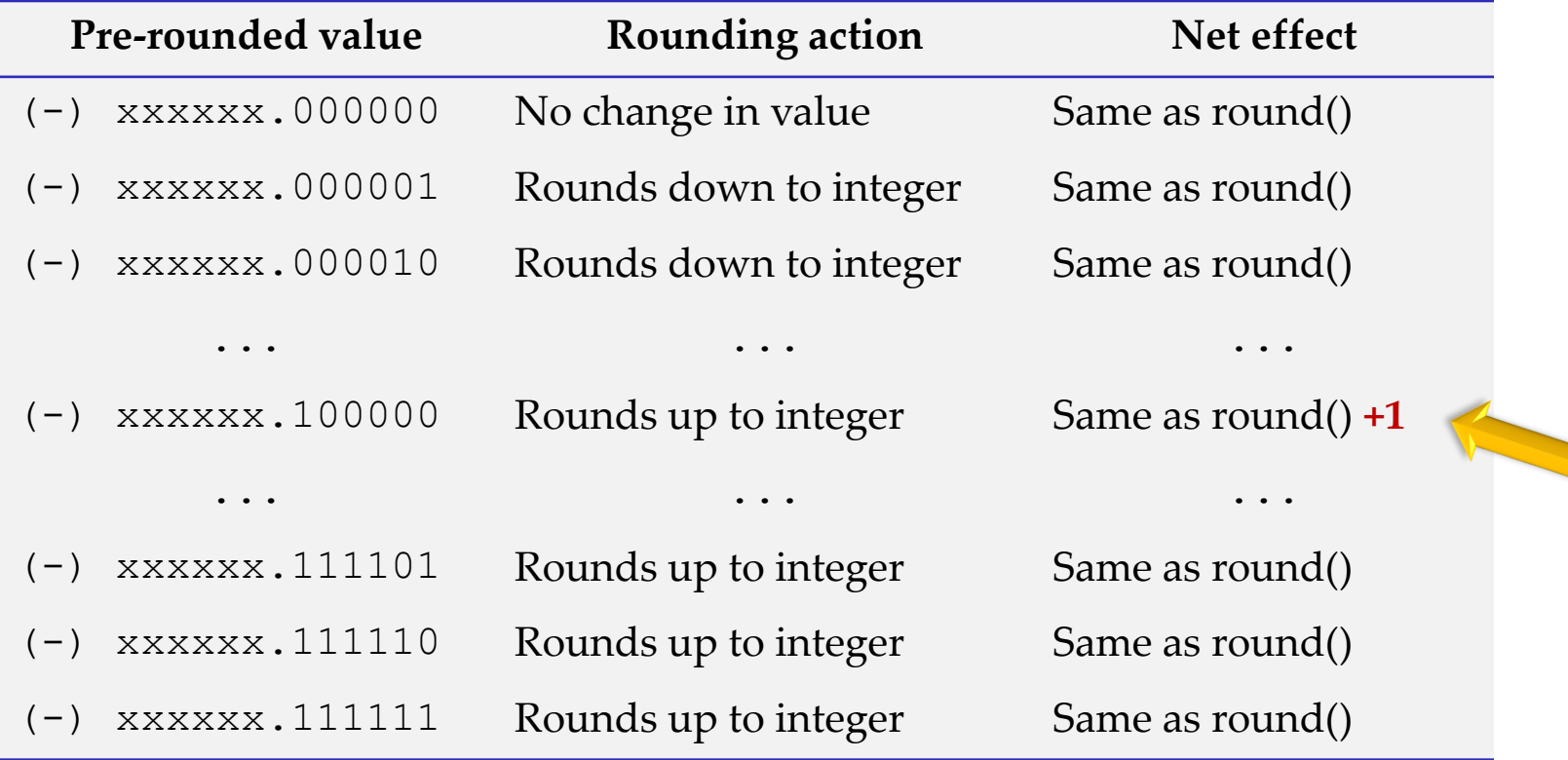

- C. Unbiased Rounding: the same as matlab round $(\cdot)$ 
	- For cases where a "DC" bias is unacceptable, positive and negative numbers must be rounded differently with 2's complement
	- Although logically simple, implementing an unbiased rounding with 2's complement numbers can increase the critical path delay significantly
	- The calculation is not so complex if the only operation is rounding, but this is uncommon. Things get interesting in the common case when rounding is the last step in a series of calculations.

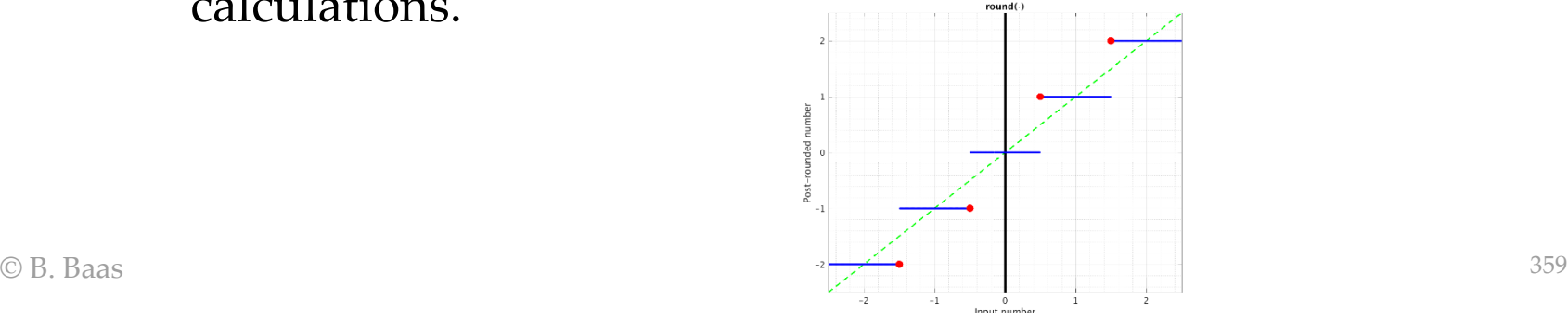

- Here is one basic algorithm (there are others)
	- *1) Remove* the normal ½ LSB rounding bit
	- 2) Keep the output when the **result**(!) is:
		- i. Negative and  $\#$  Unrounded result is
		- ii. Of the form  $xxxx \cdot 1000$  #  $-xxx.5000$  (base 10)
			- Equivalently, we could also not add the  $\frac{1}{2}$  LSB when the result is in the range: xxxxx.0000 to xxxxx.1000 Do you see why?
	- 3) Otherwise, *add* the ½ LSB rounding bit back into the input and *recalculate the output*
	- 4) Truncate as with method (B)

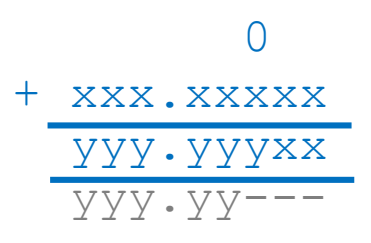

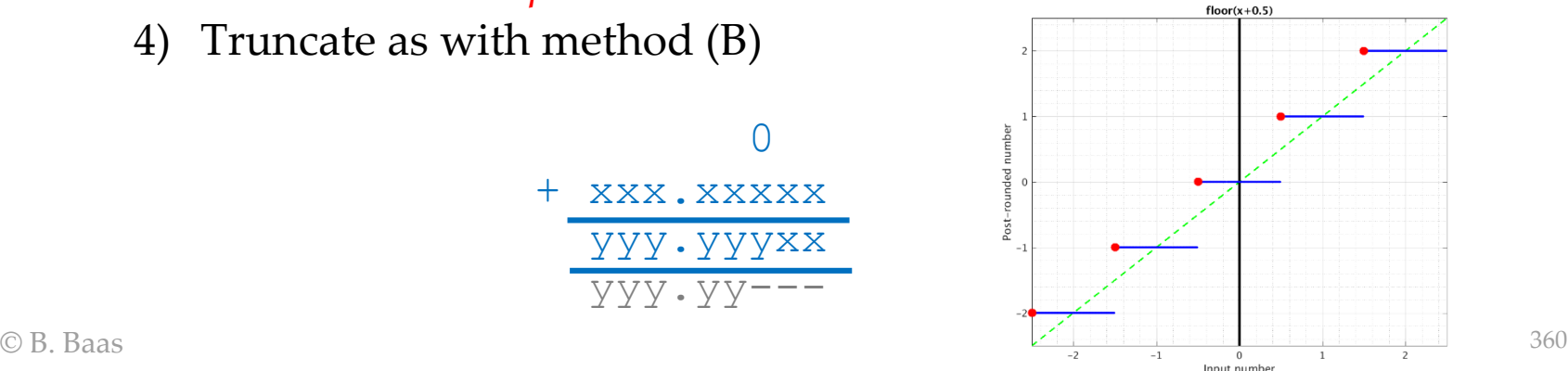

- Here is a second basic algorithm
	- *1) Add* the normal ½ LSB rounding bit
	- 2) Keep the output when the **result**(!) is *not*:
		-
		- ii. of the form xxxxx.0000)
		-

i. (Negative and  $\# A$  negative integer

iii. Or zero  $\#$  If input was  $-0.5$ 

- 3) Otherwise, *remove* the ½ LSB rounding from the input and *recalculate the output*
- 4) Truncate as with method (B)

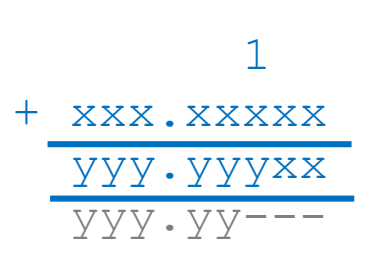

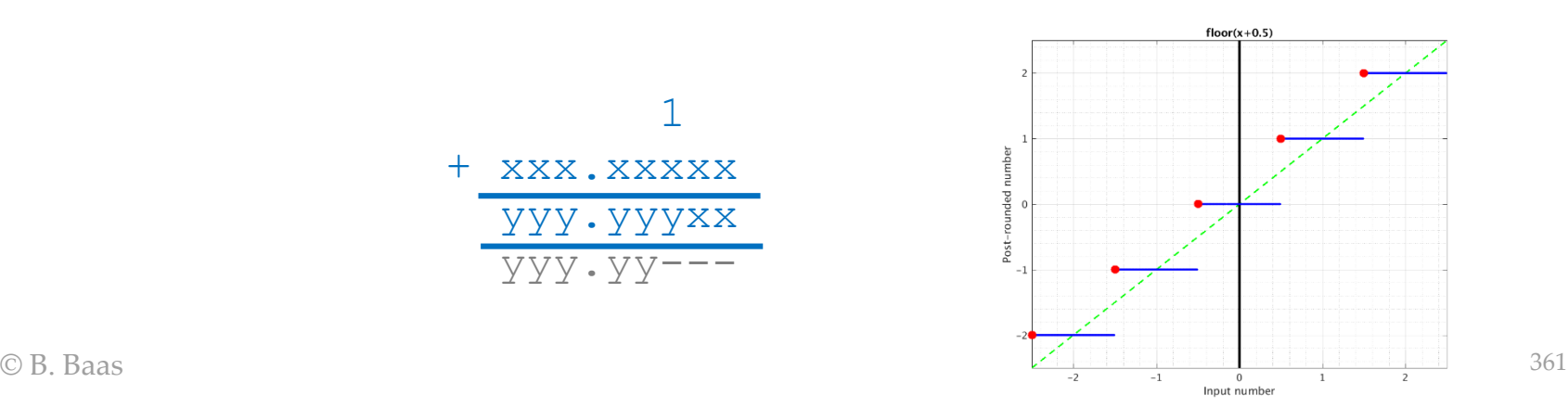

- A third option is to calculate the result two times in parallel:
	- 1) with ½ LSB added in
	- 2) without ½ LSB added in

The correct answer is then selected with a mux when it is known which result is correct using one of the previously-described algorithms or another

• This is faster than the other two approaches however it requires about twice as much hardware which could be unacceptably expensive in area and energy dissipation

### matlab for previous plots

• copy, paste, and try it out

% rounding.m

%

%

% Look at various rounding modes

```
% 2005/02/03 Written
% 2018/03/05 Updated colors and a number of details. Added PrintOn on line 40
             to print plots in .tif files.
```
% % The only reason to declare the main body as a function is because matlab % chokes if a function is declared inside a non-function. function rounding

```
%----- Definitions
```

```
x = -2.5 : 0.01 : 2.5; % "continuous" samples
xpos = 0 : 0.01 : 2.5; % "continuous" non-negative samples
xcirc5 = -2.5 : 1 : 2.5; % circles at x.500 points
xcircint = -2 : 1 : 2; % circles at x.000 points
xcircpos = 0.5 : 1 : 2.5; % circles at x.500 points (positive)
axis limits = [-2.5 \ 2.5 \ -2.5 \ 2.5]; % for axis limits on plots
ticks = [-2 -1 0 1 2]; \frac{1}{2} of points on axis to draw lines
```

```
%----- Main
```

```
plot one(1, x, round(x), xcirc5, round(xcirc5), ...
  axis limits, ticks, 'round(\cdot);
plot one(2, x, fix(x), xcircint, fix(xcircint), ...
   axis limits, ticks, 'fix(\cdot)');
plot one(3, x, floor(x), xcircint, floor(xcircint), ...
  axis limits, ticks, 'floor(\cdot)');
plot one(4, x, ceil(x), xcircint, ceil(xcircint), ...
   axis limits, ticks, 'ceil(\cdot)');
plot one(5, x, floor(x+0.5), xcirc5, floor(xcirc5+0.5), ...
   axis limits, ticks, 'floor(x+0.5)');
plot one(6, xpos, floor(xpos+0.5), xcircpos, floor(xcircpos+0.5), ...
   axis limits, ticks, 'floor(x+0.5), positive inputs only');
```

```
return;
```

```
%----- Function to plot one figure
function plot_one(fignum, x, y, xi, yi, axis_limits, ticks, nametitle)
```

```
PrintOn = 0; % select whether to print plots to .tif and .eps files
```

```
figure(fignum); clf
% plot diagonal dashed line
plot([axis limits(1) axis limits(4)], [axis limits(1) axis limits(4)], ...
   '=-q', <sup>T</sup>linewidth', 1.5);
hold on; \frac{1}{3} don't erase prior plots
% plot black vertical y-axis line
plot([0 \ 0], [axis \ 1imits(1) \  axis \ 1  units(4)], - k', 'linewidth', 3);
\frac{1}{8} print horizontal lines
plot(x, y, '.b');
% print large circles
plot(xi, yi, '.r', 'markersize', 30, 'linewidth', 2);
```

```
% touch up the plot
axis(axis_limits);
set(gca, 'XTick', ticks);
set(gca, 'YTick', ticks);
grid on;
grid minor;
xlabel('Input number');
ylabel('Post-rounded number');
title(nametitle);
```

```
C B. Baas 3633 Contract Communication of the service of the service of the service of the service of the service of the service of the service of the service of the service of the service of the service of the service of t
                                                                                           % print out .eps and .tiff figures
                                                                                           filename = strcat('rounding', num2str(fignum));
                                                                                           if (PrintOn)
                                                                                           %print('-deps', filename);
                                                                                           print('-dtiff', filename);
                                                                                           end
```